## ДЕРЖАВНА СЛУЖБА УКРАЇНИ З НАДЗВИЧАЙНИХ СИТУАЦІЙ ЛЬВІВСЬКИЙ ДЕРЖАВНИЙ УНІВЕРСИТЕТ БЕЗПЕКИ ЖИТТЄДІЯЛЬНОСТІ

Навчально-науковий інститут пожежної та техногенної безпеки Кафедра права та менеджменту у сфері цивільного захисту

> «Допущено до захисту» Завідувач кафедри права та менеджменту у сфері цивільного захисту к.е.н., доцент О.В. Повстин 20 року

Дипломна робота магістра на тему: **«Проект створення навчальної лабораторії дизайну приміщень на базі ЛДУ БЖД»**

### **Виконав:**

Слухач 6-го курсу, групи МН-61мз спеціальності 073 Менеджмент (спеціалізація «Управління проектами») Алієв Руфат Аловсат огли **Керівник:** д.т.н., доц., професор кафедри ПтаМуСЦЗ

# Зачко О.Б.

## **Рецензент:**

к.е.н., проф., професор кафедри економіки та інформаційних технологій Львівського навчально - наукового інституту Державного вищого навчального закладу "Університет банківської справи" Ноздріна Л.В.

Львів – 2018 року

## ДЕРЖАВНА СЛУЖБА УКРАЇНИ З НАДЗВИЧАЙНИХ СИТУАЦІЙ ЛЬВІВСЬКИЙ ДЕРЖАВНИЙ УНІВЕРСИТЕТ БЕЗПЕКИ ЖИТТЄДІЯЛЬНОСТІ

Навчально-науковий інститут інститут пожежної та техногенної безпеки Кафедра права та менеджменту у сфері цивільного захисту Спеціальність: 073 Менеджмент (спеціалізація «Управління проектами»)

ЗАТВЕРДЖУЮ

Зав. кафедрою Повстин О.В.

 $\ldots$ ,  $\ldots$ ,  $201$  p.

## ЗАВДАННЯ

### на дипломну роботу магістра

Студент Алієв Руфат Аловсат огли

1. Тема роботи: *«Проект створення навчальної лабораторії дизайну* 

*приміщень на базі ЛДУ БЖД»*

затверджена наказом по Університету від *" \_11\_ " \_\_\_10\_\_\_\_ 2017 року №*

*118 од*

2. Термін здачі студентом закінченої роботи:

- 3. Початкові дані до роботи. Теоретичні та практичні матеріали щодо планування освітніх проектів. Міжнародні стандарти управління проектами PMI PMBoK, P2M.
- 4. Зміст розрахунково-пояснювальної записки (перелік питань, що їх

належить розробити)

## ВСТУП

РОЗДІЛ 1. СТАН ПИТАННЯ В ТЕОРІЇ ТА ПРАКТИЦІ РОЗДІЛ 2. ТЕХНІКО-ЕКОНОМІЧНЕ ОБГРУНТУВАННЯ ПРОЕКТУ СТВОРЕННЯ В ЛДУ БЖД НАВЧАЛЬНОЇ ЛАБОРАТОРІЇ ДИЗАЙНУ ПРИМІЩЕНЬ РОЗДІЛ 3. ПРАКТИЧНІ АСПЕКТИ РЕАЛІЗАЦІЇ ПРОЕКТУ СТВОРЕННЯ НАВЧАЛЬНОЇ ЛАБОРАТОРІЇ ДИЗАЙНУ ПРИМІЩЕНЬ РОЗДІЛ 4. ОХОРОНА ПРАЦІ ВИСНОВКИ СПИСОК ВИКОРИСТАНОЇ ЛІТЕРАТУРИ

## 5. Консультанти розділів роботи

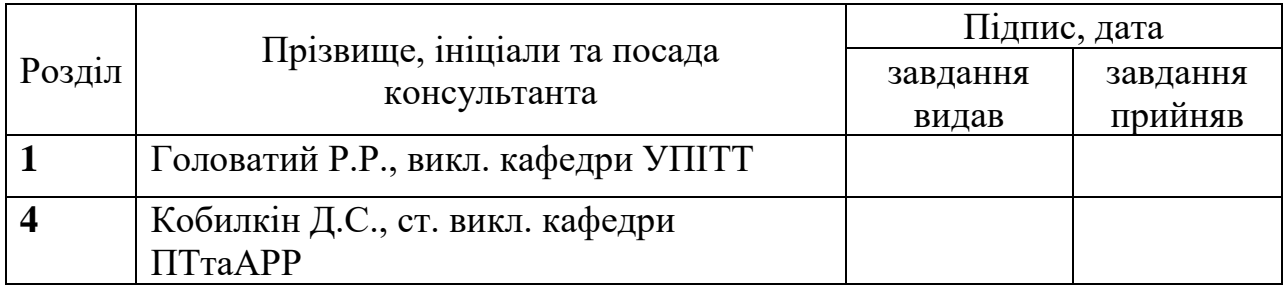

6. Дата видачі завдання: \_\_\_\_\_\_\_\_\_\_

## Календарний план виконання роботи

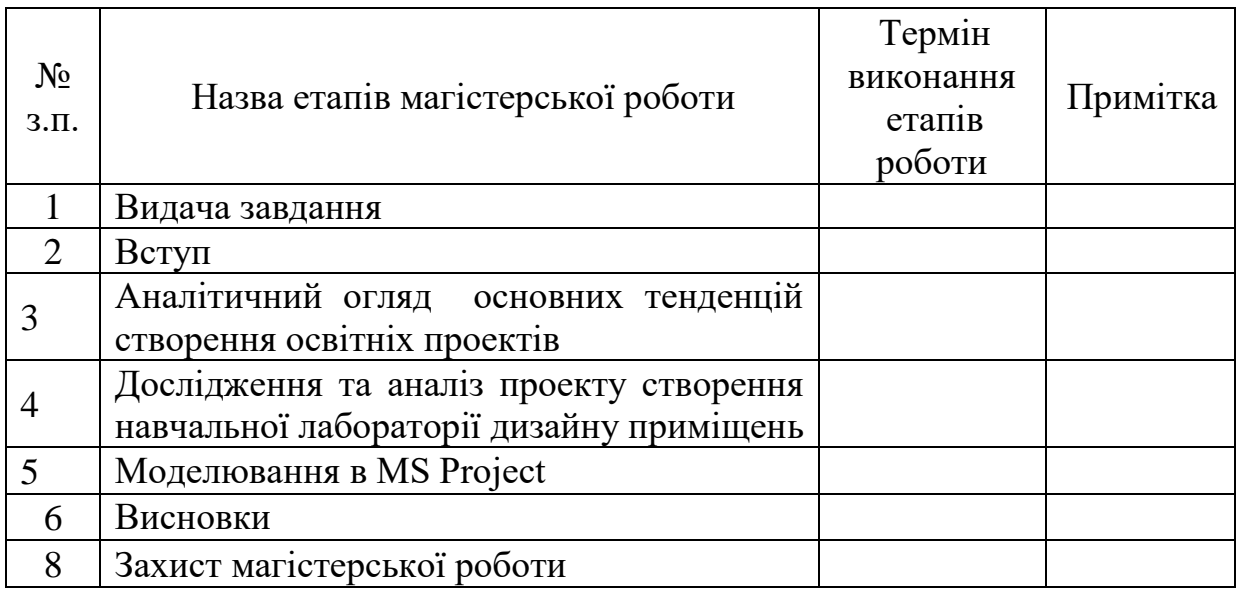

 Слухач-дипломник\_\_\_\_\_\_\_\_\_\_\_\_\_\_\_\_\_\_\_\_\_\_ Алієв Руфат Аловсат огли (підпис)

Керівник роботи и повездення зачко О.Б.

(підпис)

#### **АНОТАШЯ**

Тема: Проект створення навчальної лабораторії дизайну приміщень на базі ЛДУ БЖД

Магістерська робота: 57 стор., 5 рис., 4 табл., 27 літературних джерел.

**Об'єктом дослідження -** процес управління проектом створення в ВНЗ навчальної лабораторії.

**Предметом дослідження** є методи і засоби управління проектом створення в ВНЗ навчальної лабораторії дизайну приміщень

**Метою дослідження** є розробка підходів до використання сучасних комп'ютерних технологій для управління проектом створення навчальної лабораторії дизайну приміщень.

**Методи досліджень:** збору інформації; управління проектами; порівняльний; моделювання.

В магістерській роботі розглянуто науково-практичну задачу управління проектом створення в ЛДУ БЖД навчальної лабораторії дизайну приміщень, що дозволить надавати повний спектр послуг: створення дизайну, використовуючи 3D візуалізацію; втілення дизайну «під ключ»; пошук або створення елементу дизайну за замовленням.

**Ключові слова:** проект, навчальна лабораторія, дизайн.

#### **SUMMARY**

Topic: Project for the creation of a training laboratory for design of premises on the basis of Lviv state university of life safety

Master's work: 57 pages, 5 figures, 4 tables, 27 literary sources.

**The object of the research** is the process of managing a project to create a training laboratory in the university

**The subject of the research** is methods and means of project management creation of a training laboratory for the design of premises in the university.

**The purpose of the study** is development of approaches to the use of modern computer technologies for project management creation of a training laboratory for design of premises.

**Methods of research** - information gathering; project management; comparative; modeling.

In the master's work the scientific and practical task of managing the project of creation in the Lviv state university of life safety of the educational laboratory of design of premises is considered, which will allow to provide a full spectrum of services: creation of design, using 3D visualization; implementation of the design "turnkey"; search or create design item by order.

**Key words**: project, training laboratory, design.

# **ЗМІСТ**

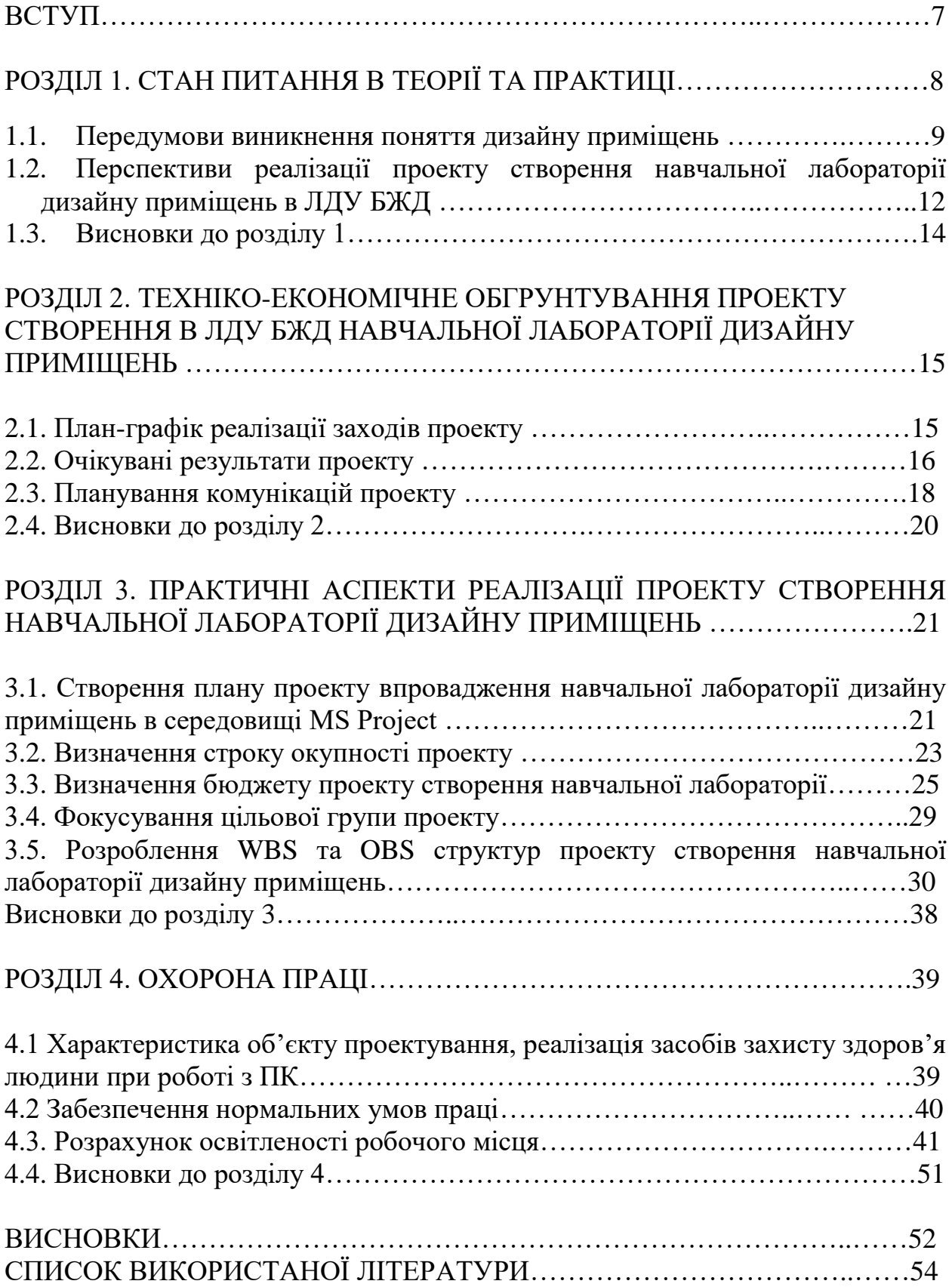

#### **ВСТУП**

**Актуальність дослідження.** Сьогодні існують дизайнери інтер'єру, котрі зможуть завдяки комп'ютерним програмам та інформаційним технологіям, запропонувати або відтворити власну задумку замовника. Проте, найчастіше, створений ескіз це лише картинка і для повного втілення її у життя необхідно шукати компоненти (інколи таких немає навіть у межах держави). Саме через те, що більшість людей, які мають фінансову можливість звернутися за допомогою до дизайнерів інтер'єру, не мають часу для пошуку необхідних для його втілення шпалер, фарб, меблів, розроблений дизайн залишається лише проектом. Також однією із нагальних проблем є підбор персоналу, який може кваліфіковано, послідовно і комплексно провести всі заплановані роботи по ремонту приміщення «під ключ». Крім того, значною проблемою для одержувача такого роду послуг є складення виконавцем повних розрахунків по матеріалам, які необхідні для втілення розробленого дизайну, попередньої калькуляції робіт, а після проведення ремонту – повного фінансового звіту та отримання гарантійного листа на всі проведені роботи на визначений компанією термін.

Саме тому науково-методична задача підготовки таких фахівців, а відповідно і створення навчальних лабораторій для забезпечення умов навчання є актуальною задачою з точки зору планування таких проектів.

**Мета та завдання дослідження**. Метою даної магістерської роботи є розробка підходів до використання сучасних комп'ютерних технологій для управління проектом створення навчальної лабораторії дизайну приміщень. Для досягнення мети необхідно виконати такі завдання:

- вивчити основні поняття та ознаки проектів в ВНЗ;
- вивчити існуючий досвід реалізації проектів створення інновацій в ВНЗ;
- проаналізувати суть інновації;
- зробити опис проекту:

- описати існуючі комп'ютерні системи дизайну приміщень;
- застосувати на практиці методологію управління проектом засобами MS Project;

**Об'єктом дослідження** є процес управління проектом створення в ВНЗ навчальної лабораторії.

**Предметом дослідження** виступають методи і засоби управління проектом створення в ВНЗ навчальної лабораторії дизайну приміщень.

**Структура роботи**. Основний зміст роботи викладено на 57 сторінках. Робота містить 4 розділи, вступ та висновки. Список використаних джерел містить 27 джерел.

### *ВИСНОВКИ*

В магістерській роботі розглянуто науково-практичну задачу управління проектом створення в ЛДУ БЖД навчальної лабораторії дизайну приміщень. Отримані такі результати:

1. Необхідність управління проектами розвитку навчальної інфраструктури, а саме необхідність координації використання людських та матеріальних ресурсів протягом життєвого циклу проекту за допомогою сучасних методів і техніки управління для досягнення відповідного рівня прибутків учасників проекту, високої якості продукції, пов'язана з масовим ростом масштабів і складності проектів, зростанням вимог до термінів їх здійснення, якості виконуваних робіт.

2. З огляду на актуальність використання комп'ютерних технологій в управлінні проектами в магістерській роботі були описані теоретичнометодичні підходи до їх використання на прикладі проекту створення навчальної лабораторії дизайну приміщень. Щодо сутності інновації, яка лягла в основу даного проекту, то методика, взята за основу проекту, який описується в даній магістерській роботі, розроблена на основі узагальнення існуючого досвіду в області освітніх проектів в ВНЗ.

3. Запропонований нами календарний графік проекту складається з чотирьох фаз, кожна з яких містить в собі певний перелік робіт, які забезпечені людськими і матеріальними ресурсами. Враховуючи результати дослідження ми надали пропозиції по формуванню проектної команди та по розширенному використанню можливостей MS Project. На даний момент розроблений нами проект переходить на стадію планування. Відхилень від запланованих показників немає.

4.Можна рекомендувати використання даного проекту для майбутнього застосування в освітній та інших галузях. Він може стати основою для розробки аналогічних інноваційних проектів по створенню центрів, осередків, які б працювали за методиками для певного кола фахівців.

5. Для можливості переходу на самофінансування розроблено такий план дій: перший період (6 місяців) – встановлення низьких цін, впродовж 6 наступних місяців – поступове підвищення цін. Таким чином впродовж року можливо реалізувати близько 50 окремих індивідуальних дизайнерських проектів (з розрахунку 4 проекти на місяць). Внаслідок таких дій можливий через півтора роки перехід на самофінансування

### **СПИСОК ВИКОРИСТАНОЇ ЛІТЕРАТУРИ**

1. Зачко О.Б. Системні засоби управління безпекою комп'ютерного середовища ІТ-проектів / О.Б. Зачко, Ю.П. Рак. - Навчальний посібник. - Львів : Вид-во ЛДУ БЖД, 2014. - 124 с.

2. Зачко О.Б. Інтелектуальне моделювання параметрів продукту інфраструктурного проекту (на прикладі аеропорту «Львів») / О.Б. Зачко // Східно-Європейський журнал передових технологій. –2013. – № 1/10(61). - С. 92-94.

3. Зачко О.Б. Методологічний базис безпеко-орієнтованого управління проектами розвитку складних систем / О.Б. Зачко // Управління розвитком складних систем. – 2015. - № 23 (1). С. 51 – 55.

4. Зачко О.Б. Теоретичні підходи до управління безпекою в проектах розвитку складних систем / О.Б. Зачко // Управління розвитком складних систем. - 2015. - № 22. - С. 48-53.

5. Зачко О.Б. Підходи до формування портфеля проектів удосконалення системи безпеки життєдіяльності / О.Б.Зачко, Ю.П.Рак, Т.Є.Рак // Управління проектами та розвиток виробництва: Зб.наук.пр. - Луганськ: вид-во СНУ ім. В.Даля, 2008. - № 3 (27). - С.54-61

6. *Козяр М.М.* Модернізація навчально-виховного процесу на основі використання єдиного інформаційно-освітнього середовища / Теорія і практика управління соціальними системами: Щоквартальний науковопрактичний журнал. – Харків: НТУ "ХПІ", 2011. – № 1. – С. 3-8

7. *Кодекс цивільного захисту України*

8. *Програма* ЮНЕСКО «Інформація для всіх» // http://www.nbuv.gov.ua/law/00\_uiv.html#4

9. Рак Т.Е. Внедрение информационных технологий в процесс подготовки специалистов сферы гражданской защиты / Т.Е.Рак, О.Б.Зачко, М.И.Парфьонов // Инновационные технологии защиты от чрезвычайных ситуаций: сб. тезисов докладов международной наук.-практ. конференции.

Минск: Командно-инженерный институт МЧС Республики Беларусь, 2008. – С. 111–113.

10. Рак Т.Є. Інформатизація технологічних процесів при проектуванні сучасної системи управління підрозділами МНС / Т.Є. Рак, М.М. Козяр, Ю.П. Рак // Пожежна безпека: Зб. наук. праць.- Львів, 2006. – Вип.9. – C. 9–12.

11. Рак Т.Є. Інформаційно-телекомунікаційні технології в освіті суспільства знань/ Т.Є. Рак, О.Б. Зачко // Інформаційно-телекомунікаційні технології в освіті: досвід, проблеми, перспективи. Збірник наукових праць. – Львів: ЛДУ БЖД, 2006. – С. 113–119.

12. Рак Ю.П. Впровадження інформаційних технологій при підготовці фахівців у сфері цивільного захисту / Ю.П.Рак, О.Б.Зачко // Пожежна безпека – 2007: Матеріали міжнародної науково-практичної конференції. – Черкаси: АПБ ім. Героїв Чорнобиля, 2007. – С. 114–115.

13. Рак Ю.П. Організація управління конфігурацією освітнього проекту вдосконалення системи забезпечення безпеки життєдіяльності / Ю.П. Рак, О.Б. Зачко, Т.Є. Рак // Вісник ЛДУ БЖД. – 2008. № 2. – С. 82–89.

14. Рак Ю.П. Управління проектами та програмами модернізації системи БЖД / Ю.П. Рак, О.Б. Зачко //. Актуальні проблеми наглядовопрофілактичної діяльності МНС України: матеріали науково-технічної конференції. – Харків: УЦЗУ, 2008. – С. 178–181.

15. *Рач В.А.* Моделювання компетентнісного управління розвитком суб'єктів господарювання з використанням категорії «проектний потенціал» / В.А. Рач, О.М. Медведєва, О.В. Россошанська // Управління проектами та розвиток виробництва: Зб. наук. праць. – Луганськ: Східноукраїнський національний університет ім. В.Даля, 2008. - №1(25). – С.156-163.

16. Рач. В.А. Формування якості продукту освітніх проектів / В.А Рач, А.Ю. Борзенько-Мірошніченко / Управління проектами та розвиток виробництва. Зб. наук. пр. – Луганськ: вид-во СНУ ім.. В.Даля, 2003. –  $N_2(7)$ . – C.55–60.

17. Результати моніторингу діючих проектів міжнародної технічної допомоги // Веб-сайт Міністерства економіки та з питань європейської інтеграції України: [Електроний ресурс].— Режим доступу: http://www.me.gov.ua

18. *Россошанская О.В*. Компетентностный подход в управлении проектами: базовые определения / О.В. Россошанская // Управління проектами та розвиток виробництва: Зб. наук. праць. – Луганськ: Східноукраїнський національний університет ім. В.Даля, 2007. - №3(23). – С.142-148.

19. *Сайт* віртуального навчального середовища ЛДУ БЖД [http://ubgd.lviv.ua/moodle.](http://ubgd.lviv.ua/moodle)

20. *Сайт* Львовского государственного университета безопасности жизнедеятельности // http://ubgd.lviv.ua/

21. *Сайт* филиала кафедры ЮНЕСКО ЛГУ БЖД <http://ubgd.lviv.ua/moodle/unesco/>

22. Тесля Ю. Н. Введение в информатику природы : монография. – К. : "Маклаут", 2010. – 255 с.

23. Товб А.С., Ципес Г.Л. Управление проектами: стандарты, методы, опыт.—2-е изд., стер.—М.: ЗАО «Олимп-Бизнес», 2005.—240с.

24. Том ДеМарко Deadline. Роман об управлении проектами. — «ВЕРШИНА» «М», 2006. — С. 143.

25. Управление инновационными проектами и программами на основе системы знаний Р2М: монографія // Ярошенко Ф.А., Бушуев С.Д., Танака Х. – К. : 2011. – 263 с.

26. Управление проектами: Основы профессиональных знаний и система оценки компетентности проектных менеджеров / С.Д. Бушуев, Н.С. Бушуева (National Competence Baseline, NCB UA Version 3.0).—К.: ИРИДИУМ, 2006.—208с.

*27.* Управління проектами та програмами організаційного розвитку : навчальний посібник / Н.С. Бушуєва, Ю.Ф. Ярошенко, Р.Ф. Ярошенко. – К. : "Саміт-книга", 2010. – 200 с.